## <u>GUIDELINES FOR SUBMISSION OF PDF PROPOSALS FOR 2023-24 (December)</u> <u>SESSION</u>

- A. Guidelines for students: Following steps are to be followed-
- 1. Open the CCRAS website on any browser using URL: <u>http://ccras.nic.in/</u> and click on Application Invited for Post Doctoral Fellowship Scheme 2023-Dec batch to open the PDF Portal URL: pdf.ccras.org.in

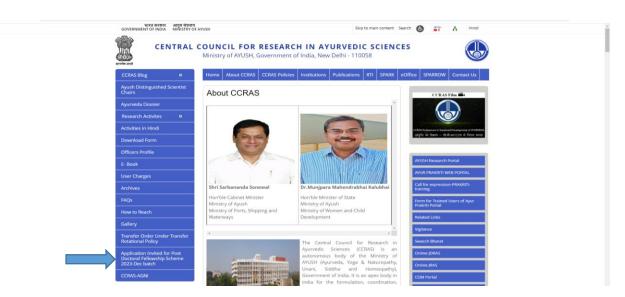

PDF Portal URL: pdf.ccras.org.in

2. Click on To Apply Visit (pdf.ccras.org.in) button.

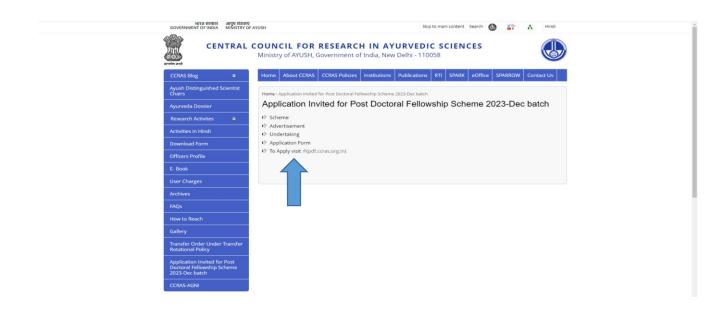

3. Click on Login button to open the login page for sign up.

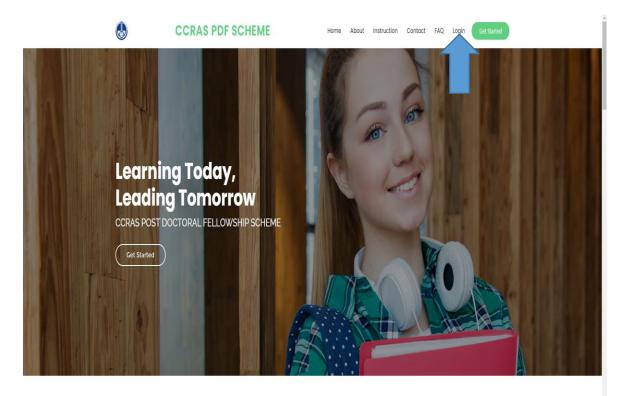

4. Sign up to the portal by clicking on the sign-up button.

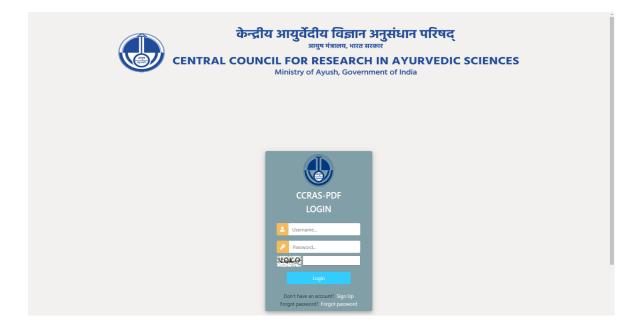

5. Enter the required details for registration to sign up on the portal

| Register yourself                                                                                                    |                                                                                                    |                         |                                       |   |            |  |
|----------------------------------------------------------------------------------------------------|----------------------------------------------------------------------------------------------------|-------------------------|---------------------------------------|---|------------|--|
|                                                                                                    | Rajir.                                                                                                    | jê dir Mala             |                                       |   |            |  |
| Usersare                                                                                                    |                                                                                                    |                         | Emailaddreas                          |   |            |  |
|                                                                                                    |                                                                                                    |                         | Insl.                                 |   | =          |  |
| Repired. 133 chemilers or ferenc Leffers, digits only.                                                                                                    |                                                                                                    |                         |                                       |   |            |  |
| Enter paravort                                                                                                    |                                                                                                    |                         | Re-other Password                     |   | 0          |  |
| Thur paravertical the law similar to your     Thur paravertical code in a limit to be     Thur paravertical the entirely numeric     Thur paravertical the entirely numeric                                                                                                    | ienden.<br>6 paarool.                                                                                                    |                         | natibetaila                           |   |            |  |
|                                                                                                    |                                                                                                    |                         |                                       |   |            |  |
|                                                                                                    | Intrane                                                                                                    |                         | Latin                                 |   |            |  |
|                                                                                                    | FedNama_                                                                                                    |                         | <u>≜</u> Lael                         |   | Δ          |  |
| Father/Radend Name                                                                                                    |                                                                                                    | Gender                  |                                       | _ | bas 015-th |  |
|                                                                                                    |                                                                                                    |                         |                                       | ~ | 44         |  |
| Calagory                                                                                                    |                                                                                                    | Reformily               |                                       |   | Audiner No |  |
|                                                                                                    | Y                                                                                                    | Indian                  |                                       | ۷ | Δ          |  |
| Of series of the first of the original series of the original series of the original s | n.<br>Landrer diere fan D. 1980 tale (2)<br>V<br>Landre diere fan D. 1980 tale (2)<br>V<br>Landre die die<br>Landre die die die | Consu<br>V<br>Note<br>A | Gy<br>Cy<br>Padoldows for some period |   | Fraik      |  |
| Enslingers                                                                                                    |                                                                                                    |                         |                                       |   |            |  |
|                                                                                                    | ×                                                                                                    |                         |                                       |   |            |  |
| University (Institute Name                                                                                                    |                                                                                                    |                         |                                       |   |            |  |
|                                                                                                    |                                                                                                    |                         |                                       |   |            |  |
| University / Institute Address                                                                                                    |                                                                                                    |                         |                                       |   |            |  |
|                                                                                                    |                                                                                                    |                         |                                       |   |            |  |
| Squite                                                                                                    | ,                                                                                                    | Aiready he              | re on account?                        |   |            |  |

6. After successful registration, again login to the account by entering the login details.

| य आयुर्वेदीय विज्ञान<br>आयुष मंत्रालय, भारत स<br>CIL FOR RESEARCH<br>Ministry of Ayush, Governr                                                                                                    | H IN AYURVEDIC SCIENCES |  |
|----------------------------------------------------------------------------------------------------|-------------------------|--|
| CCRAS-PDF<br>LOGIN<br>Username.<br>Pasword.<br>Desword.<br>Desw |                         |  |

7. After successfully login to the portal, click on **Project button** 

| priyanka () Online            |  |  |
|-------------------------------|--|--|
| <ul> <li>Project v</li> </ul> |  |  |
| Add Project                   |  |  |
| O. View Project               |  |  |
|                               |  |  |
|                               |  |  |
|                               |  |  |
|                               |  |  |
|                               |  |  |
|                               |  |  |
|                               |  |  |
|                               |  |  |
|                               |  |  |
|                               |  |  |
|                               |  |  |
|                               |  |  |
|                               |  |  |
|                               |  |  |
|                               |  |  |
|                               |  |  |
|                               |  |  |
|                               |  |  |
|                               |  |  |
|                               |  |  |
|                               |  |  |
|                               |  |  |
|                               |  |  |

8. The candidate dashboard will open having **Add Project** and View Project modules. Click on Add Project button to enter the details

| Add Project                           |                                                      |
|---------------------------------------|------------------------------------------------------|
| E supply to 2 for (Sea A)             |                                                      |
| Electricities                         |                                                      |
| Schweizer Kanne                       |                                                      |
| BCa Montar Name                       |                                                      |
|                                       |                                                      |
| B tesanth firms                       |                                                      |
| 100 Etc.                              | project till replie 24 works.                        |
|                                       | 20 Carathrol Renaring                                |
| Extended in                           |                                                      |
|                                       |                                                      |
|                                       | 200 Charafer M Availability                          |
| B Objections of the Mady              |                                                      |
|                                       |                                                      |
|                                       | 166 Charanney A Runaining                            |
| E Essanti (postanti spottanti         | Personal Queedine Hypotheses upto 101 march.         |
|                                       |                                                      |
|                                       | 766 Davashriji Broualning                            |
| B Index (Filterature                  | Rovies Of Matchine upto 100 works.                   |
|                                       |                                                      |
|                                       | 700 Darashri) ( formaling                            |
| E Instant/Stateboling                 | confisciency up to 50 work.                          |
|                                       |                                                      |
|                                       |                                                      |
| Bibliograms and Anticipated Detectors | 500 Ourador N. Renaling                              |
|                                       | Relevance and Articipated Datasenes upta Yill works. |
|                                       |                                                      |
|                                       | 700 Charachers J. Remaining                          |
| Installus Cautariurian                | Testatio Cashe fastion upin 100 sunds.               |
|                                       |                                                      |
|                                       | 36 Owesters) Remaining                               |
| Bablepupy                             | adorsan-pite 38 work.                                |
|                                       |                                                      |
|                                       | 200 Okazotné) fivualning                             |
|                                       |                                                      |
|                                       |                                                      |

9. Click on Download Application Form to download Application form. Take the print out of the form and fill the required details. Prepare a file of the duly filled Application form (File not exceeding 2 MB).

10. The required documents have to be uploaded in the respective field.

| pipela l'asta | Nor YOLF RECENTLE RELATED FOR A Marines & E                                                                                                    |                                                                                                    |
|---------------|----------------------------------------------------------------------------------------------------|----------------------------------------------------------------------------------------------------|
| 6-mi - 1      |                                                                                                    |                                                                                                    |
|               | Real Progenities to a state data between a strategy bands                                                                                                    |                                                                                                    |
|               |                                                                                                    |                                                                                                    |
|               | A0%pi3                                                                                                    |                                                                                                    |
|               | Back view                                                                                                    | Internal Contraction Contraction                                                                                                    |
|               | Rest for                                                                                                    | Instant time: Animatics Instant                                                                                                    |
|               | Final Adapt                                                                                                    | Note: The second second s                                                                                                    |
|               | Robots taw                                                                                                    |                                                                                                    |
|               | The second second second second second second second second second second second second second second second se                                                                                                    |                                                                                                    |
|               |                                                                                                    |                                                                                                    |
|               | Frankfa                                                                                                    | Seed Association Vedeo tala                                                                                                    |
|               | h-                                                                                                    |                                                                                                    |
|               |                                                                                                    | 17 Salah Mang                                                                                                    |
|               | Feats                                                                                                    |                                                                                                    |
|               |                                                                                                    |                                                                                                    |
|               |                                                                                                    | Jii funing terang                                                                                                    |
|               | Paint dang                                                                                                    |                                                                                                    |
|               |                                                                                                    | li Minang Manag                                                                                                    |
|               | Banak (pole system                                                                                                    | Nilarit(Nang                                                                                                    |
|               |                                                                                                    |                                                                                                    |
|               |                                                                                                    | li mitang mang                                                                                                    |
|               | Res 9 Junio                                                                                                    | #fsrc(twag                                                                                                    |
|               |                                                                                                    |                                                                                                    |
|               |                                                                                                    | li Internet in the second second seco |
|               | Persething                                                                                                    |                                                                                                    |
|               |                                                                                                    |                                                                                                    |
|               |                                                                                                    |                                                                                                    |
|               |                                                                                                    | Minde Mang                                                                                                    |
|               | Process articipanthases                                                                                                    |                                                                                                    |
|               |                                                                                                    |                                                                                                    |
|               |                                                                                                    | Wigara) Manag                                                                                                    |
|               | Provide Controlling                                                                                                    |                                                                                                    |
|               |                                                                                                    |                                                                                                    |
|               |                                                                                                    | M2ao)(wasi                                                                                                    |
|               | Bargury .                                                                                                    |                                                                                                    |
|               |                                                                                                    |                                                                                                    |
|               |                                                                                                    | 01 Inchi Aranj                                                                                                    |
|               | • Second Address Tex                                                                                                    |                                                                                                    |
|               |                                                                                                    |                                                                                                    |
|               | lease lease leas                                                                                                    | nt Tplands                                                                                                    |
|               |                                                                                                    |                                                                                                    |
|               | The spectrate sheat the gradienty that this is the list of the output on the sector by any photod structure specify that all is the sector of the physical structure the sector of the physical structure the physical structure the sector of the physical structure the sector of the physical structure the physical structure t | [Statt] vision                                                                                                    |
|               | Brazi Apala<br>(hg da paganetas) 1997 Parametery pageneta et 1917 Pai no no motode en gape / para no no fer della para Negare<br>Paga page al minimum dal palanti ana angle da lat.                                                                                                    | Testing a statement                                                                                                    |
|               |                                                                                                    |                                                                                                    |
|               | scholan     scholan     scholan                                                                                                    | (Data) here                                                                                                    |
|               | Balacted                                                                                                    | See a second                                                                                                    |
|               | Fundaria v servadada, poli los for a una da poli de 1900/site / Registrada (a una da)                                                                                                    |                                                                                                    |
|               | - Hypological State                                                                                                    | (Mark B) victors                                                                                                    |
|               | Raby-Iolia-Periorapy-Iolia                                                                                                    |                                                                                                    |
|               |                                                                                                    | (Sum B) whether                                                                                                    |
|               | Enzige strates the Analestique to the                                                                                                    | The second second secon |
|               | En proversion provide a second second s                                                                                                    | Contra to Second                                                                                                    |
|               | Factorian                                                                                                    | Tentral Victory                                                                                                    |
|               | No programmino)<br>Hepressin                                                                                                    |                                                                                                    |
|               | Particular                                                                                                    | 6-m 8                                                                                                    |
|               |                                                                                                    |                                                                                                    |
|               |                                                                                                    |                                                                                                    |
|               |                                                                                                    |                                                                                                    |

11. Upload the PDF file of the documents in the respective field. Size not exceeding 2 MB.

| é → C' | t pdf.ccras.org.in | /final_submit/5/                                                                                                    |                            | ☆ 🛛 | 💩 : |
|--------|--------------------|----------------------------------------------------------------------------------------------------|----------------------------|-----|-----|
|        |                    | Download Application Form                                                                                                    |                            |     |     |
|        |                    | Document                                                                                                    | t Uploads                  |     |     |
|        |                    | Application Form The application should be typed except the SLNo. VIII below, which is to be filled in by the mentor in his/her own handwriting only.Read all instructions carefully given in the Scheme before filling the Application Form.                                          | Choose File No file chosen |     |     |
|        |                    | Project Synopsis (Only the registration IUPIDF ID generated during registration at CCBAS-PDF sile is to be mentioned at every page of proposal as header. Your identity should not be revealed in proposal. Project proposal must be in readulity gelf format not exceeding than Smb.) | Choose File No file chosen |     |     |
|        |                    | Caste Certificate Caste Certificate is only for Age Relaxation                                                                                                    | Choose File No file chosen |     |     |
|        |                    | Aadhar Card                                                                                                    | Choose File No file chosen |     |     |
|        |                    | If Aadhaar is not available, write the ID number of any Govt ID (PAN/Voter ID/ Passport/Driving License).<br>*The IDs are just for internal use only*                                                                                                    |                            |     |     |
|        |                    | Physically Handicapped Certificate                                                                                                    | Choose File No file chosen |     |     |
|        |                    | UG Degree Certificate/Provisional Degree Certificate                                                                                                    | Choose File No file chosen |     |     |
|        |                    | B PG Degree Certificate/ Provisional Degree Certificate                                                                                                    | Choose File No file chosen |     |     |
|        |                    | Ph.D Degree Certificate/ Provisional Degree Certificate                                                                                                    | Choose File No file chosen |     |     |
|        |                    | Any other Form (Kindly merge and upload the PDF)                                                                                                    | Chaose File No file chosen |     |     |
|        |                    | Project Submit Date                                                                                                    | ddyyyy                     |     |     |
|        |                    | Project Submit Time                                                                                                    | 0                          |     |     |
|        |                    | Subr                                                                                                    | ma                         |     |     |

12. Click on submit button. The portal will be directed to the dashboard to review the details entered.

| PDF ID    | Aadhaar<br>No | 11 Batch 11         | Mentor<br>Name Jî | Project<br>Title 🎝                                                           | Student<br>Name 🏦 | Email_ID 🌵 | Mobile<br>No 🏦 | DATE<br>and<br>TIME J1                                            | View 👫 | Edit 👫 |
|-----------|---------------|---------------------|-------------------|------------------------------------------------------------------------------|-------------------|------------|----------------|-------------------------------------------------------------------|--------|--------|
| PDF/134/1 |               | Winter-<br>December |                   | assessment<br>of the effect<br>of eating<br>kapha<br>vardhak<br>aahar in D.M |                   |            |                | <ul> <li>Nov.</li> <li>28,</li> <li>2023</li> <li>None</li> </ul> | View   | Edit   |
| PDFID     | Aadhaar N     | Batch               | Mentor<br>Name    | Project Title                                                                | Student<br>Name   | Email_ID   | Mobile No      | DATE and<br>TIME                                                  | View   | Edit   |

13. Click on the View button to view the submitted project. The submitted project will be viewed as

| priyanka @ Online |                                                              |
|-------------------|--------------------------------------------------------------|
| MARINA MARINA     | Past                                                         |
| 🖨 Project <       | * HIGK1                                                      |
|                   | 544vb 31250752                                               |
|                   | Perefer Kent Oxfordardt Mithour-Privace Galage Directly      |
|                   | BQ blaste films                                              |
|                   | To Note that                                                 |
|                   | Company Second                                               |
|                   | Everythe Network Thermodily (1+rists may)                    |
|                   | There of Department                                          |
|                   |                                                              |
|                   |                                                              |
|                   |                                                              |
|                   |                                                              |
|                   |                                                              |
|                   | S marsh kaladagi mana sa sa sa sa sa sa sa sa sa sa sa sa sa |
|                   |                                                              |
|                   |                                                              |
|                   |                                                              |
|                   | E Daleguiy                                                   |
|                   | Explainten en                                                |
|                   | Englet Spraph                                                |
|                   | Calebration or                                               |
|                   | Lear Cef                                                     |
|                   | Enzylachy transforgand certificate and                       |
|                   | to type Cetitate Provided type Cetitate                      |
|                   | I A page definition and a page definition                    |
|                   | • • • • • • • • • • • • • • • • • • •                        |
|                   | En 3 bayes Certificat / Previoual bayes Certificat en        |
|                   | Exp y disk from                                              |

14. Click on Edit button to edit the details, if any

| PDF ID    | Aadhaar<br>No | Ĵî Batch Ĵî         | Mentor<br>Name | Project<br>Title 🎝                                                           | Student<br>Name 11 | Email_ID It | Mobile<br>No 🏦 | DATE<br>and<br>TIME                                               | View 👫 | Edit 🔱 |
|-----------|---------------|---------------------|----------------|------------------------------------------------------------------------------|--------------------|-------------|----------------|-------------------------------------------------------------------|--------|--------|
| PDF/134/1 |               | Winter-<br>December |                | assessment<br>of the effect<br>of eating<br>kapha<br>vardhak<br>aahar in D.M |                    |             |                | <ul> <li>Nov.</li> <li>28,</li> <li>2023</li> <li>None</li> </ul> | View   | Edit   |
| PDF ID    | Aadhaar N     | o Batch             | Mentor<br>Name | Project Title                                                                | Student<br>Name    | Email_ID    | Mobile No      | DATE and<br>TIME                                                  | View   | Edit   |

15. The dashboard will be viewed as below where you may edit the details if required. Click on submit button to save the details.

| Na HIT HETHER, HARRET STREEK KARANA († 3 PRIA)                                                                                                    |                                                                                                    |
|----------------------------------------------------------------------------------------------------|----------------------------------------------------------------------------------------------------|
|                                                                                                    |                                                                                                    |
| Rect Bits spletisk has ad yhol disc discars a Mission it working the sub-                                                                                                    |                                                                                                    |
|                                                                                                    |                                                                                                    |
| Address Address Addres                                                                                                    | Technology (1997)                                                                                                    |
| Real from the second second seco                                                                                                    |                                                                                                    |
| Research 1 to 1                                                                                                    | State State Stat                                                                                                    |
| Remote tax                                                                                                    | Constant in a constant of the constant of the |
| Burkets form                                                                                                    |                                                                                                    |
| Research for                                                                                                    |                                                                                                    |
| E.                                                                                                    |                                                                                                    |
| -                                                                                                    |                                                                                                    |
| Brance                                                                                                    |                                                                                                    |
|                                                                                                    |                                                                                                    |
|                                                                                                    | at hubble man                                                                                                    |
| Engelse also task                                                                                                    |                                                                                                    |
|                                                                                                    |                                                                                                    |
| Branch (price Ageline                                                                                                    |                                                                                                    |
| These A garden Agarden A                                                                                                    |                                                                                                    |
|                                                                                                    |                                                                                                    |
| Parine 17 Junior                                                                                                    |                                                                                                    |
|                                                                                                    |                                                                                                    |
|                                                                                                    |                                                                                                    |
| Frank Strategy                                                                                                    |                                                                                                    |
|                                                                                                    |                                                                                                    |
|                                                                                                    |                                                                                                    |
| Research and the specific processing of the specific processing of the specific procesing of the specific processing of the speci |                                                                                                    |
|                                                                                                    |                                                                                                    |
|                                                                                                    | and a paid format                                                                                                    |
| Protection                                                                                                    |                                                                                                    |
|                                                                                                    |                                                                                                    |
| Brook .                                                                                                    |                                                                                                    |
|                                                                                                    |                                                                                                    |
|                                                                                                    |                                                                                                    |
| • Terrate Systems Terr                                                                                                    |                                                                                                    |
| * Instance of the second second second second second second second second second second second second second se                                                                                                    |                                                                                                    |
|                                                                                                    |                                                                                                    |
|                                                                                                    | Becane of Spinals                                                                                                    |
| Brightstick Peri<br>Response diversity file das intelles, electronis file og teorem a taj for som kelening og bestel ordenes sodel per a demonstrate i lag teorgisater fors                                                                                                    | (NUTP) +                                                                                                    |
| Protosi                                                                                                    |                                                                                                    |
| Ni, Ni aparta Ni Wi garanting aparta a 186 Wi ni sina antoni a tanj api Apapat antoni ka atali inata ina banda katapat.<br>Ngarapat asil si malih pi hana si katali pi ka tati                                                                                                    |                                                                                                    |
| Bios folker<br>Landerskar kulj kogetskala                                                                                                    | (Numb) +                                                                                                    |
| Rusha tad                                                                                                    |                                                                                                    |
| Franker had valdeling with first tension of any load it (Mitchier II), Program (Herring Laterary),<br>Mitchieve (and with Herring and M                                                                                                    |                                                                                                    |
| Projecty trade agent trade                                                                                                    |                                                                                                    |
| Billips to the Protocol Spectral An                                                                                                    |                                                                                                    |
| Ranges for Russ Practical Approximation                                                                                                    |                                                                                                    |
|                                                                                                    |                                                                                                    |
|                                                                                                    | Contract Tay Section 20                                                                                                    |
|                                                                                                    |                                                                                                    |
| Budgestellende Aussellige solltaat                                                                                                    |                                                                                                    |
| Evaluation for an advancement                                                                                                    | 500 UD 8                                                                                                    |
| Budgestellende Aussellige solltaat                                                                                                    | 2000         1                                                                                                    |

16. Click on View Project button in the Project module to view the project if required.

- B. Guidelines for Mentor/Supervisor: Following steps are to be followed-
  - 1. Open the CCRAS website on any browser using URL: <u>http://ccras.nic.in/</u> and click on Application Invited for Post Doctoral Fellowship Scheme 2023-Dec batch to open the PDF Portal URL: pdf.ccras.org.in

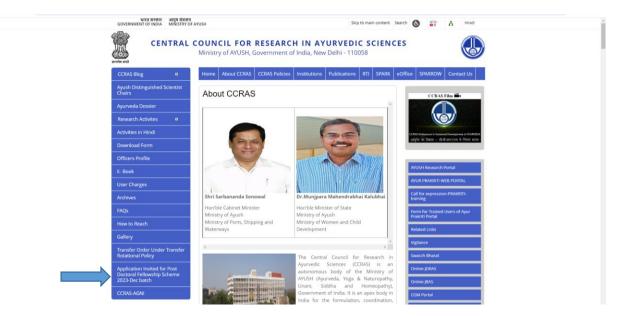

PDF Portal URL: pdf.ccras.org.in

2. Click on To Apply Visit (pdf.ccras.org.in) button.

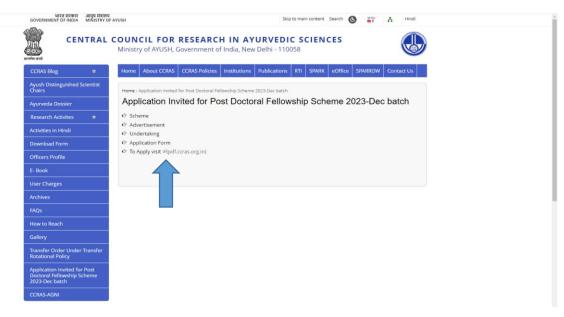

3. Click on About button on the PDF portal to read about the PDF Scheme.

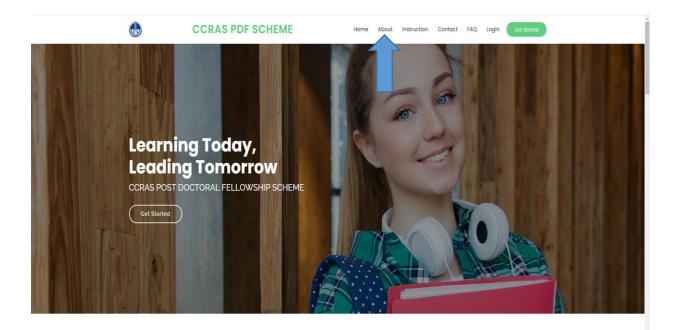

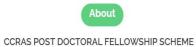

. . . . . .

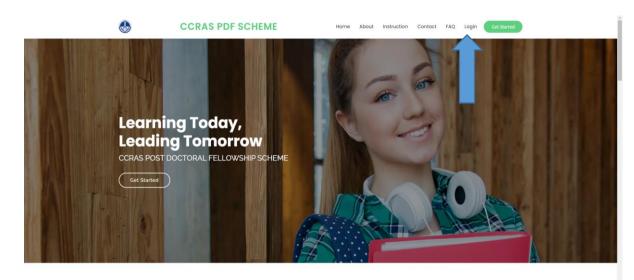

4. Click on Login button to open the login page for sign up

5. Sign up to the portal by clicking on the sign up button

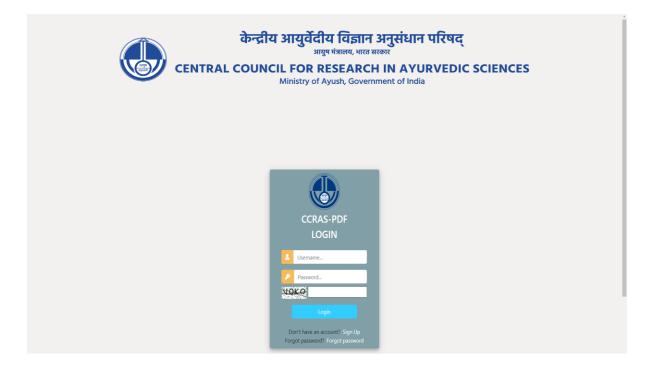

6. Enter the required details for registration to sign up on the portal

| Register yourself                                                                                                    |                   |                                 |                         |                    |                                    |         |              |
|----------------------------------------------------------------------------------------------------|-------------------|---------------------------------|-------------------------|--------------------|------------------------------------|---------|--------------|
|                                                                                                    |                   |                                 |                         |                    |                                    |         |              |
| Tarenara familadora                                                                                                    |                   |                                 |                         |                    |                                    |         |              |
| Jamana                                                                                                    |                   |                                 |                         | 1                  | Insi                               |         |              |
| Required, 130 characters or lever. Latte                                                                                                    | era, digila orly. |                                 |                         |                    |                                    |         |              |
| Ethe pase of                                                                                                    |                   |                                 | Ra-order Passered       |                    | 0                                  |         |              |
| Strapsendent N has dealer bezonder promotifishenden     Service and the service of the service of the serv |                   |                                 |                         |                    |                                    |         |              |
|                                                                                                    |                   |                                 |                         | Parameter          |                                    |         |              |
| 104                                                                                                    | Findnesse         |                                 |                         |                    | Last                               |         |              |
| V                                                                                                    | First Name        |                                 |                         |                    |                                    |         | A            |
| Faller Muslend Note                                                                                                    |                   |                                 | Earder                  |                    |                                    |         | Data Of B-05 |
|                                                                                                    |                   |                                 |                         |                    |                                    | ~       | 44           |
| Cologory                                                                                                    |                   |                                 | Rationality             |                    |                                    | _       | factbaar No. |
|                                                                                                    |                   | ~                               |                         |                    |                                    | ~       | A            |
| <ul> <li>Good receivables is only for age rule</li> <li>If he have is not excluded, while the</li> <li>"The Decembration of the internations of</li> </ul>                                                                                                    |                   | ny fant 12 (PAN/Holar 12)       | Paragraph (Driving Line | na).<br>Communitor | diaa Dobella                       |         |              |
| Address Great                                                                                                    |                   |                                 |                         |                    |                                    |         |              |
|                                                                                                    |                   |                                 |                         |                    |                                    |         |              |
| AddressUrez                                                                                                    |                   |                                 |                         |                    |                                    |         |              |
|                                                                                                    |                   |                                 |                         |                    |                                    |         |              |
| State                                                                                                    |                   | National<br>Alternation Mubblis | Tunter                  | <b>∨</b><br>≜      | City<br>Postal Address for corresp | ondence | Preside      |
|                                                                                                    |                   |                                 |                         |                    |                                    |         |              |
| Envilling as a Webworkly (Institute Address Delworkly (Institute Address                                                                                                    | م<br>مند          | v                               |                         | News dy have       | t en account?                      |         |              |

7. After successful registration, again login to the account by entering the login details.

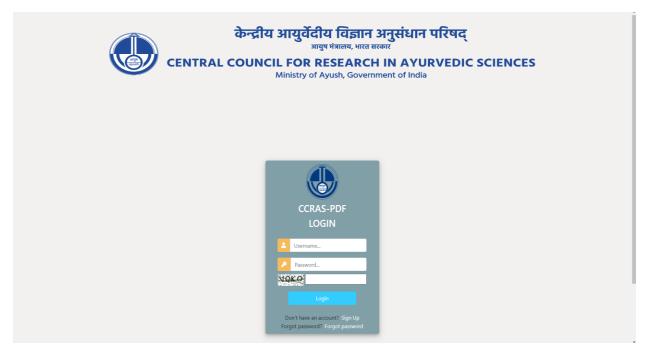

8. After successfully login to the portal the Mentor dashboard will open, where the details of the project submitted by the scholar can be viewed.

|                | Show 10 v entries           |             |                       | Search:            |
|----------------|-----------------------------|-------------|-----------------------|--------------------|
| MAILYNNIGATION | PDF ID 내 Student Name 비     | Mentor Name | 11 University Name 11 | Project Title      |
| n Project <    | PDF/158/6                   |             |                       | AFFFFFFFFFBGR View |
|                | PDF ID Student Name         | Mentor Name | University Name       | Project Title View |
|                | Showing I to I of I entries |             |                       | Previous 1 Next    |
|                |                             |             |                       |                    |
|                |                             |             |                       |                    |
|                |                             |             |                       |                    |
|                |                             |             |                       |                    |
|                |                             |             |                       |                    |
|                |                             |             |                       |                    |
|                |                             |             |                       |                    |

**Note:** To retain a record and for reference purposes, one can save a copy of the submitted application form and proposal by using the Ctrl + P command.